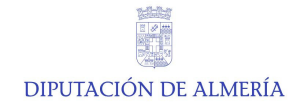

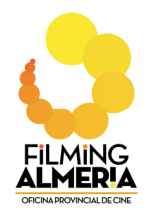

# **CURSO DE FORMACIÓN AUDIOVISUAL: 'TALLER DE EDICIÓN DE VÍDEO Y CREACIÓN DE CONTENIDOS'**

## **Del 8 de septiembre de 2020 a 23 de marzo de 2021**

### **Centro: Contenido Creativo**

(C/ Alcázar, 4, planta 1ª. Almería)

Dentro del Plan Almería, aprobado el 6 de mayo de 2020, se integra el programa Promo, donde se pretende desarrollar la Acción Provincial de Impulso a la Cultura y Cine de Almería 'ACTÚA', en la que se ha previsto la realización de cursos de formación audiovisual por medio de la Oficina Provincial de Cine 'Filming Almería", con la finalidad de promover actividades que profundicen en el conocimiento de la cultura y la industria audiovisual en Almería.

Con este taller se pretende enseñar edición y montaje de vídeo, independientemente de la herramienta, plataforma o material, atendiendo a la naturaleza y características concretas de cada proyecto, a la vez que se aportará una visión del trabajo *freelance* y la relación entre proyecto-clientecreador. De este modo, cada alumno podrá enfrentarse, acompañado, a cualquier reto o dificultad técnica que pueda desarrollarse. Se utilizará *Adobe Premiere* como herramienta de referencia, pero también se trabajará con software libre o de otras compañías para ofrecer una visión más amplia del oficio y de las herramientas cambiantes.

#### PROFESOR: **Nicolás Fernández (Digital Master)**

Licenciado en Periodismo por la UMA, Módulo Superior de fotografía artística en la Escuela de Artes de Almería y formador ocupacional por Educación Universitaria de Sevilla.

Fundador de la empresa audiovisual Digital Master, Vídeo Producción de Ideas. Desde ese año ha combinado sus proyectos audiovisuales con la formación para diferentes organismos y colaboraciones como freelance relacionadas con la imagen fija y en movimiento. Entre los trabajos más relevantes destacan los documentales "Blanco y Negro. Un trocito de verde" (Primer Premio Docurural Andaluz 2010. Junta de Andalucía), "La Tortuga boba. Un viaje con retorno" (Ministerio de Agricultura, Alimentación y Medio Ambiente), "2.000.000 de pasos. Historia de una promesa" o el más reciente también para el Ministerio de Agricultura "Camino Mozárabe de Santiago. La

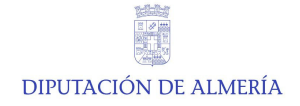

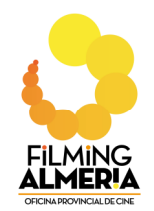

última aventura del siglo XXI". De más reciente factura destacan el documental "Un mar de sensaciones" para el GDP del Levante almeriense, "ADN Málaga" para el Ayuntamiento de Málaga y otros proyectos en postproducción como "Maninka Khan", rodado en Guinea Conakry o "Micromigrantes" piezas multimedia sobre migración, ambos de producción propia. Entre sus actividades combina proyectos publicitarios con documental, ficción y reportaje social, además de formación para profesionales del sector y consultoría audiovisual. Actualmente está ampliando su equipo de trabajo habitual y evolucionando su proyecto empresarial de forma natural hacia Producción de contenidos multimedia, consultoría y formación audiovisual, donde prevalece la estructura de freelance asociados a la marca y que colaboran de forma habitual consolidando una factoría de ideas y desarrollo de proyectos con una clara vocación I+D+I basada en la comunicación.

#### **PROGRAMA**

Los contenidos que se impartirán son los siguientes:

- **Presentación y descripción general del taller**  Exposición de proyectos y trabajos propios
- **Teoría general de edición y montaje audiovisual**  Introducción al software de trabajo
- **Técnicas y trucos en la edición de vídeo**  Familiarizarse con las herramientas y espacio de trabajo
- **La estructura de las historias en la edición**  Primeras prácticas con software de edición, trucos y atajos
- **El montaje en los géneros audiovisuales**  Búsqueda de recursos y solución de problemas
- **Otros conceptos narrativos: ritmo, semiótica, color…**  Prácticas de género y ritmo narrativo
- **Géneros audiovisuales tradicionales frente a las nuevas narrativas web**

Desarrollo de proyecto personal propio - planificar contenidos

- **La edición en los géneros tradicionales: ficción vs no ficción**  Exposición y análisis de los proyectos personales
- **La edición en los géneros tradicionales: informativo vs experimental**

Selección de proyecto propio y guion de montaje informativo o Ficción

**- La edición en los nuevos géneros web: analogías con ficción vs no ficción** 

Exposición y análisis de los proyectos personales

**- La edición en los nuevos géneros web: la inmediatez**  Selección de proyecto propio y guion de montaje informativo vs ficción

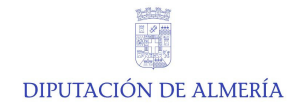

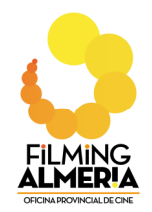

- **La edición en el género documental**  Selección de proyecto propio: microdocumental vs publicidad
- **Evolución de la edición en la publicidad**  Exposición y análisis de los proyectos personales
- **El videoclip como expresión artística**  Exposición y análisis de los proyectos personales
- **La edición de vídeo como información**  Selección de proyecto propio: informativo vs ficción
- **Los** *realities* **y la edición de vídeo**  Exposición y análisis de los proyectos personales
- **Nuevas narrativas y edición de vídeo: REMIX**  Selección de proyecto propio: fuentes de recursos libres
- **Edición de vídeo y videoblog**  Exposición y análisis de los proyectos personales
- **Las webseries, ficción y nueva narrativa en edición**  Selección de proyecto propio: videoblog vs videotutorial
- **Los videotutoriales y la edición de vídeo**  Exposición y análisis de los proyectos personales
- **La edición de vídeo en el streaming**  Selección de proyecto propio: videoblog vs videotutorial
- **Otras formas alternativas de edición de vídeo**  Exposición y análisis de los proyectos personales
- **Tendencias actuales en la edición**  Proyecto final de edición: PIEZA LIBRE
- **El futuro en la edición de vídeo**  Exposición de proyectos finales y cierre de taller

El horario del taller será de 54 horas, repartidas de la siguiente forma:

- $\circ$  48 horas presenciales, con sesiones semanales de 2 horas (de 18:00 a 20:00 h). Estas sesiones se celebrarán todos los martes desde el 8 de septiembre hasta el 22 de diciembre de 2020 y desde el 12 de enero hasta el 23 de marzo de 2021
- o 1 hora mensual por alumno en sesiones *online* con asistencia remota.

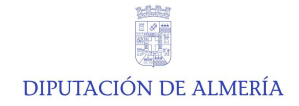

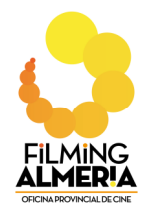

#### **INSCRIPCIONES**

#### **Taller dirigido a:**

- Titulados y estudiantes de Imagen y Sonido, Fotografía, Bellas Artes, Ciencias de la Información, Informática, Historia del Arte.
- Creadores de contenidos y *youtubers*.
- $\checkmark$  Aficionados a la cultura audiovisual interesados en la edición videográfica.

Los alumnos tendrán que trabajar con su propio equipo informático para facilitar el flujo de trabajo y ampliar la biblioteca personal de recursos.

#### **Matrícula:**

 Tendrá carácter gratuito. Se realizará *online* cumplimentando la ficha de inscripción disponible en la página www.dipalme.org/cultura y cine/ actividades/ eventos/ artes audiovisuales/

 El número máximo de participantes será de 10, admitidos por riguroso orden de inscripción.

Sólo podrán asistir al taller las personas que hayan recibido la confirmación de su inscripción. En las sesiones presenciales, los alumnos tendrán que llevar obligatoriamente mascarilla.

En caso de no asistencia al taller, tras haber recibido la confirmación de la inscripción, se tendrá que justificar para poder ser admitido en otros cursos o talleres organizados por el Departamento de Artes Audiovisuales de la Diputación de Almería.

El máximo de alumnos que podrán matricularse será de 10.

**Plazo de matrícula**: Del 10 de agosto al 1 de septiembre de 2020 o hasta que se cubran las plazas. Habrá opción de registrarse en una lista de espera.

#### **Derechos de la inscripción:**

Los inscritos tendrán derecho a un diploma de 54 horas lectivas siempre que acrediten su asistencia mediante un control que se realizará a tal efecto.

*La Diputación de Almería se reserva el derecho de cambiar cualquier aspecto organizativo y del programa si así lo exigieran las circunstancias.*